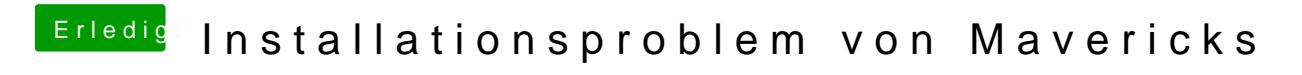

Beitrag von drum91 vom 12. September 2014, 09:23

Poste mal bitte deine gebisozsm Sentings